# **Builtin Functions Summary**

Here is a summary of boo's built-in functions. The actual source code underlying these functions is in [Boo/Lang/Built](http://svn.boo.codehaus.org/boo/trunk/src/Boo.Lang/Builtins.cs?view=auto) [ins.cs.](http://svn.boo.codehaus.org/boo/trunk/src/Boo.Lang/Builtins.cs?view=auto)

# **array**

array is a function used to create empty arrays or convert IEnumerable and ICollection objects to arrays. See Lists And Arrays for more info.

## **array(object as IEnumerable)**

Converts an IEnumerable object to a non-specific (type of System.Object) array.

### **array(type as Type, collection as ICollection)**

Converts any object that implements ICollection to an array of Type.

### **array(type as Type, enumerable as IEnumerable)**

Converts any object that impelements IEnumerable to an array of Type.

## **array(type as Type, size as int)**

Creates an empty array of the specified size.

# **BooVersion**

BooVersion is a builtin property that returns the current version of boo that is running. It returns a System.Version class. See Getting Boo Version for more info.

# **enumerate**

#### **enumerate(enumerable as object) as EnumerateEnumerator**

enumerate() is useful when you want to keep a running count while looping through items using a for loop:

```
mylist = ["a", "b", "c"]
for i as int, obj in enumerate(mylist):
       print i, ":", obj
```
# **gets**

Returns a string of input that originates from Console.ReadLine() - AKA, "Standard Input."

# **gets()**

The equivilent of Console.ReadLine(). See also prompt() below.

# **iterator**

## **iterator(enumerable as object) as IEnumerable**

Usually not necessary, this builtin returns any Enumerator it can find in the object passed. For loops do this for you.

# **join**

Always returning a string, join is a function that will walk through an enumerable object and put all of those elements into one string.

### **join(enumerable as IEnumerable)**

Joins all of the elements in enumerable into one string, using a single space (ASCII Code: 32) between elements.

#### **join(enumerable as IEnumerable, seperator as Char)**

The same as join(enumerable as IEnumerable), except that seperator defines what character seperates each element in enumerable.

# **map**

map returns an enumerable object that applies a specific function to each element in an enumerable object.

#### **map(enumerable as IEnumerable, function as ICallable)**

Taking an enumerable object such as a list or a collection, it returns an IEnumerable object that applies "function" to each element in the array.

Examples:

```
def HardRock(item):
  return "$item totally rocks out, man!"
wyclefSongs = ("Two wrongs", "Dirty
Dancing")
x = map(wyclefSongs, HardRock)
for y in x:
 print y
//another example using a multiline
anonymous closure:
newlist = map([1,2,3,4,5,6]) def (x as int):
     return x*x*x
```
Output:

# **Two wrongs totally rocks out, man! Dirty Dancing totally rocks out, man!**

# **matrix**

See Multidimensional Arrays for more info, but here is a basic example:

**matrix(elementType as Type, length of first dimension as int, length of second dimension as int)**

Creates a multidimensional array of type elementType with the specifications of length.

Examples

```
foo = matrix(int, 2, 2)
foo[0, 0] = 0
foo[0, 1] = 1
foo[1, 0] = 2
foo[1, 1] = 3
print join(foo) //prints "0, 1, 2, 3"
/* Looks like,
[0, 1
  2, 3]
*/
```
# **print**

Prints an object to Standard Out. The equivilent of Console.WriteLine

# **print(object as Object)**

The equivilent of Console.WriteLine()

# **prompt**

Prompts the user for information.

## **prompt(query as string)**

Prints query to standard output, then waits for a user to 'respond.' Returns a string containing what the user has typed.

# **range**

A mysterious, somewhat exciting function that returns an enumerable object containing a list of elements such as 1 to 10 or 0 to 5 or 77 to 6.

## **range(max as int)**

Returns an IEnumerable object that contains elements from 0 to max - 1.

# **#This prints 0 through 9: for i in range(10): print i**

#### **range(begin as int, end as int)**

Returns an IEnumerable object that contains elements from begin to end - 1.

#### **range(begin as int, end as int, step as int)**

Returns an IEnumerable object that contains all of the elements from begin to end - 1 that match the interval of step.

Example:

# **for i in range(0, 10, 2): print i**

#### Output:

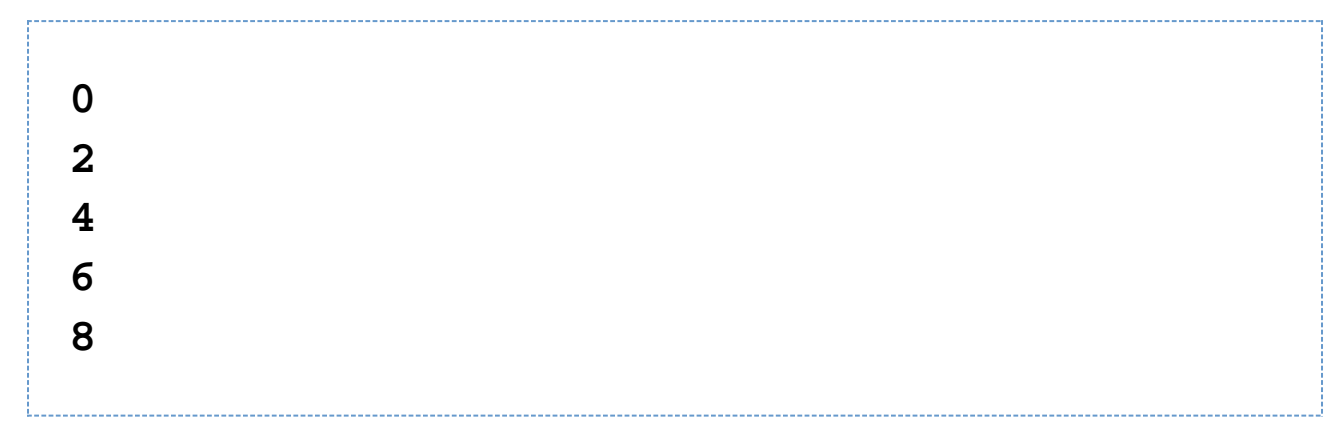

# **reversed**

## **reversed(enumerable as object) as IEnumerable**

Returns items in an enumerable in reverse order.

# **shell**

shell is used for invoking processes and inspecting their output.

#### **shell(filename as string, arguments as string)**

Invoke an application (filename) with the arguments (arguments) specified. Returns a string containing the program's output to Standard Out (aka, the console)

## **shellm(filename as string, arguments as (string) )**

Invoke an application (filename) with an array of arguments (arguments); returns a string containing program's output.

#### **shellp(filename as string, arguments as string)**

Starts a process specified by filename with the arguments provided and returns a Process object representing the newly born process.

# **zip**

zip returns an IEnumerable object that interleaves the two arrays.

## **zip(first as IEnumerable, second as IEnumerable)**

zip will return an IEnumerable object, wherein each element of the IEnumerable object will be a one dimensional array containing two elements; the first element will be an element located in "firstNames" and the second will be an element located in "lastNames."

Example:

```
firstNames = ("Charles", "Joe", "P")
lastNames = ("Whittaker", "Manson", "Diddy")
x = zip(firstNames, lastNames)
for y in x:
 print join(y)
         //print y[0], y[1]
```
Output:

**Charles Whittaker Joe Manson P Diddy**